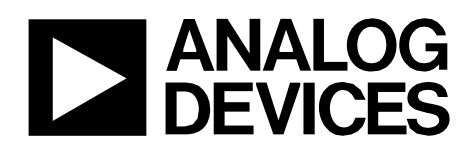

Circuit Note CN-0397

### **Circuits** from the Lab<sup>®</sup> Reference Designs

Circuits from the Lab® reference designs are engineered and tested for quick and easy system integration to help solve today analog, mixed-signal, and RF design challenges. For more information and/or support, visi[t www.analog.com/CN0397.](http://www.analog.com/CN0397?doc=CN0397.pdf)

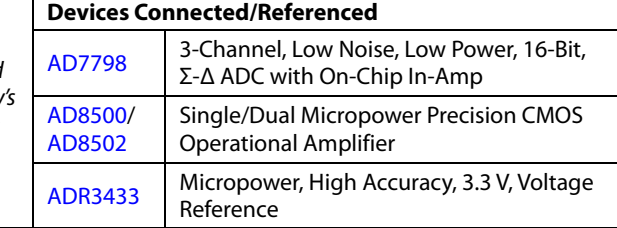

## **Ultralow Power Light Recognition System for Smart Agriculture**

### **EVALUATION AND DESIGN SUPPORT**

#### **Circuit Evaluation Boards**

**[CN-0397 Circuit Evaluation Board \(EVAL-CN0397-ARDZ\)](http://www.analog.com/EVAL-CN0397-ARDZ?doc=CN0397.pdf) [ADICUP360 Evaluation Board \(EVAL-ADICUP360\)](http://www.analog.com/EVAL-ADICUP360?doc=CN0397.pdf)**

#### **Design and Integration Files**

**[Schematics, Layout Files, Bill of Materials](http://www.analog.com/CN0397-DesignSupport?doc=CN0397.pdf)**

### **CIRCUIT FUNCTION AND BENEFITS**

The circuit shown i[n Figure 1 u](#page-1-0)ses three photodiodes that are sensitive to different wavelengths (red, green, and blue), to measure light intensity levels over the light spectrum where plants are photosynthetically active. The measured results can be used to optimize the light source to match the requirements of the specific plants, enhance the growth rate, and minimize energy losses.

This circuit uses three precision current to voltage conversion stages that drive a single-supply, low power, low noise, 16-bit, Σ-Δ analog-to-digital converter (ADC) with three differential inputs.

The circuit deviates from the traditional approach by eliminating all mechanical and optical components, and uses only electrical components to achieve the same goal.

The circuit consumes less than 10 mW typical, making it ideal for battery operated portable field applications.

The printed circuit board (PCB) is designed in an Arduinocompatible shield form factor and interfaces to the [EVAL-](http://www.analog.com/EVAL-ADICUP360?doc=CN0397.pdf)[ADICUP360 A](http://www.analog.com/EVAL-ADICUP360?doc=CN0397.pdf)rduino-compatible platform board for rapid prototyping.

**Rev. 0** 

**Circuits from the Lab reference designs from Analog Devices have been designed and built by Analog Devices engineers. Standard engineering practices have been employed in the design and construction of each circuit, and their function and performance have been tested and verified in a lab environment at room temperature. However, you are solely responsible for testing the circuit and determining its suitability and applicability for your use and application. Accordingly, in no event shall Analog Devices be liable for direct, indirect, special, incidental, consequential or punitive damages due to any cause whatsoever connected to the use of any Circuits from the Lab circuits. (Continued on last page)** 

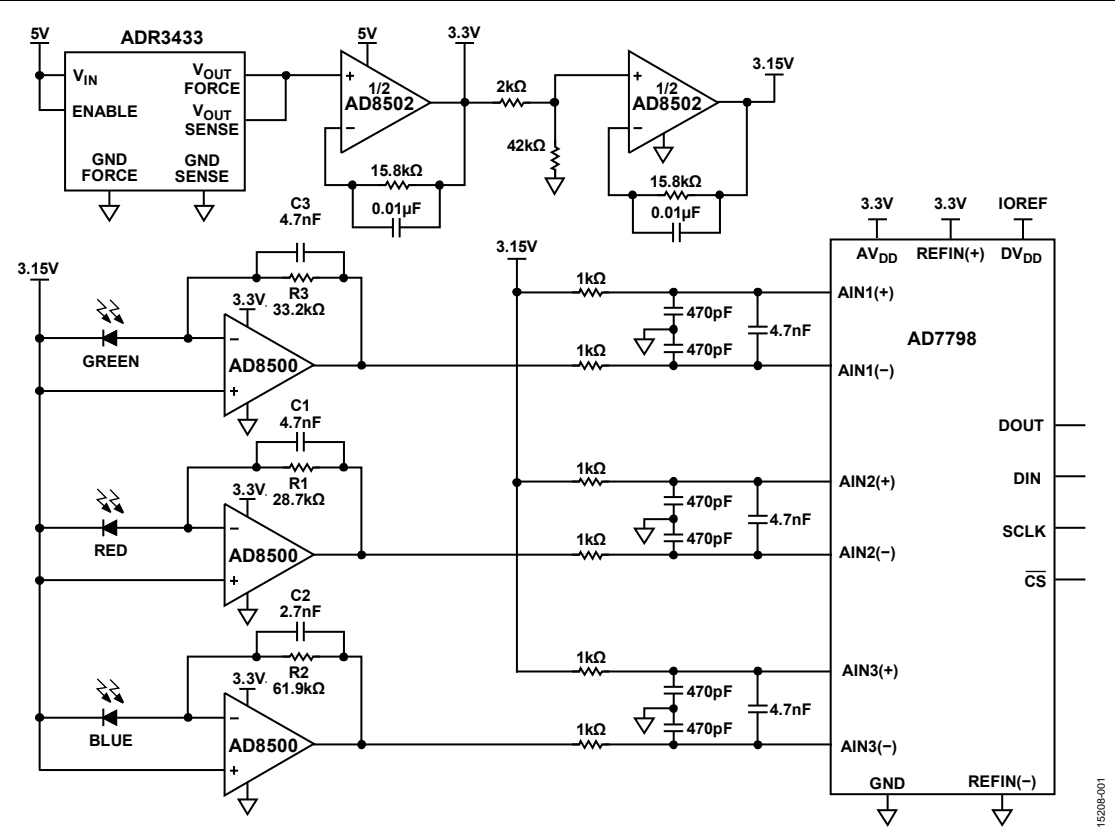

Figure 1. Ultralow Power, Single-Supply, 16-Bit Voltage Input ADC (Simplified Schematic, All Connections and Decoupling Not Shown)

### <span id="page-1-0"></span>**CIRCUIT DESCRIPTION**

#### **Introduction**

Although plants photosynthesize over the entire visible spectrum of light, their response is greater over the wavelengths of red and blue, and less over the wavelengths of green as shown on the photosynthetically active radiation (PAR) curve i[n Figure 2.](#page-1-1) 

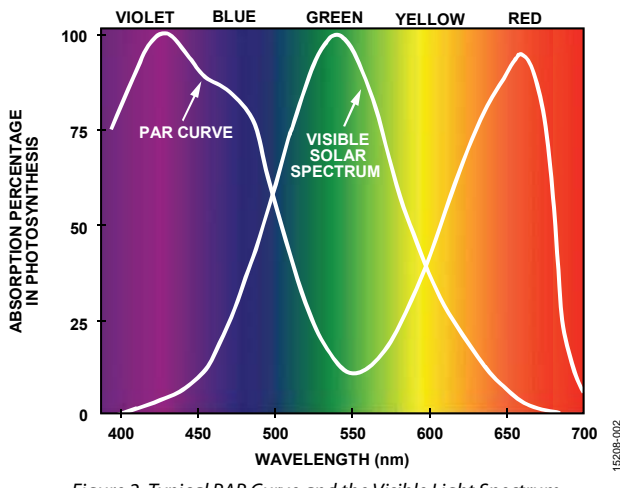

Figure 2. Typical PAR Curve and the Visible Light Spectrum

<span id="page-1-1"></span>The green spectrum of light is mainly reflected by the leaves, and the red and blue spectrum is absorbed and used in photosynthesis. Given this data, light detection circuits can be designed to measure light intensities over the wavelengths that are utilized by plants and the light sources optimized for fastest growth.

The photodiodes chosen in this application allow measurements to be taken in the blue and red wavelengths where the plants photosynthesize and also the green and yellow wavelengths where light received is largely unused, thereby enabling users to optimize the efficiency of their lighting system.

This circuit was tested with the aid of photodiode sensors from Everlight Americas, Inc (3220 Commander Dr., Suite 100, Carrollton, TX 75006). The circuit is able to measure light at the specific wavelengths of the sensors. The photodiodes used in this application have peak sensitivities at 470 nm (blue: CLS15- 22C/L213B/TR8), 550 nm (green: CLS15-22C/L213G/TR8), and 620 nm (red: CLS15-22C/L213R/TR8), with steep roll-off away from their peaks.

The photodiodes used in this application have high shunt resistance and are operated in the photovoltaic mode (zero bias) to minimize errors caused by dark current.

#### **Current to Voltage Conversion**

Choosing the right amplifier with a very low bias current is important in this application, because the output of the photodiodes can be as low as a few hundred picoamperes; therefore, large input bias currents introduce significant errors.

The [AD8500 u](http://www.analog.com/AD8500?doc=CN0397.pdf)sed as the transimpedance amplifier is a low power, precision CMOS op amp featuring a maximum supply current of 1 μA. Th[e AD8500](http://www.analog.com/AD8500?doc=CN0397.pdf) has a maximum offset voltage of 1 mV and a typical input bias current of 1 pA. Th[e AD8500 i](http://www.analog.com/AD8500?doc=CN0397.pdf)s therefore an optimum choice because of its low power and low input bias current.

15208-002

# Circuit Note **CN-0397**

The three [AD8500 c](http://www.analog.com/AD8500?doc=CN0397.pdf)urrent-to-voltage converters are operated at a common-mode voltage of 3.15 V. The common-mode voltage of 3.15 V allows the cathodes of the diodes to be connected together, which is the case for triple diode packages such as the Hamamatsu S7505-01.

Using a common-mode voltage of 3.15 V gives a headroom of 0.15 V at the output of th[e AD8500 s](http://www.analog.com/AD8500?doc=CN0397.pdf)tages for zero diode current. The signal at the output of the [AD8500 s](http://www.analog.com/AD8500?doc=CN0397.pdf)tages therefore swings from 3.15 V towards ground as the diode current increases with increasing light intensity.

The gain resistors R1, R2, and R3 are selected so that at full-scale intensity, th[e AD8500 o](http://www.analog.com/AD8500?doc=CN0397.pdf)utput signal is always above +0.15 V. The total peak-to-peak output swing is therefore equal to

*V p-p* = 3.15 V − 0.15 V = 3.0 V

The 0.15 V to 3.15 V swing is within the range of th[e AD7798](http://www.analog.com/AD7798?doc=CN0397.pdf) ADC that is set by the 3.3 V reference voltage. When the [AD7798 o](http://www.analog.com/AD7798?doc=CN0397.pdf)perates in the buffered mode, a headroom of at least 100 mV is required at either end of the input range.

The feedback resistors for each of the channels are selected to maximize the full-scale signal swing for the same levels of light intensity. The resistor values are calculated by using the maximum expected output current of the photodiodes and the full-scale value peak-to-peak signal swing of 3.0 V.

$$
R_{FB} = \frac{I_{DMAX}}{V_{FS\ p-p}}
$$

Details of the resistor calculation are available in th[e Conversion](#page-3-0)  [of Light Intensity to Current, and Channel Gain Selection](#page-3-0) section.

The feedback capacitors are chosen to limit the bandwidth to approximately 1 kHz, as well as provide a good phase margin. A detailed analysis of transimpedance amplifier stability, bandwidth, and noise can be found in Chapter 5 of *[Sensor Signal Conditioning](http://www.analog.com/media/en/training-seminars/design-handbooks/Practical-Design-Techniques-Sensor-Signal/Section5.PDF?doc=CN0397.pdf)*.

The circuit stability and bandwidth can be analyzed in detail using the [Analog Devices Photodiode Wizard Design Tool.](http://www.analog.com/photodiode?doc=CN0397.pdf)

The 3.3 V ADC reference is supplied by th[e ADR3433.](http://www.analog.com/ADR3433?doc=CN0397.pdf) The [ADR3433 i](http://www.analog.com/ADR3433?doc=CN0397.pdf)s a low power, high precision (0.1%) CMOS voltage reference, with low noise (25  $\upmu \mathrm{V}$  p-p, 0.1 Hz to 10 Hz). The low operating current of the device (100 μA maximum) facilitates usage in low power devices.

The [AD8502 \(](http://www.analog.com/AD8502?doc=CN0397.pdf)dual version of th[eAD8500\)](http://www.analog.com/AD8500?doc=CN0397.pdf) is used to buffer the output of th[e ADR3433 a](http://www.analog.com/ADR3433?doc=CN0397.pdf)nd also the 3.15 V common-mode voltage. The 3.15 V common-mode voltage is developed by a resistor divider.

The [AD8502 c](http://www.analog.com/AD8502?doc=CN0397.pdf)onsumes a maximum supply current of 1 μA per amplifier and has a maximum offset voltage of 3 mV, making it a good candidate for a buffer.

#### **Analog to Digital Conversion**

The ADC is th[e AD7798,](http://www.analog.com/AD7798?doc=CN0397.pdf) a low power, low noise, complete 16-bit, Σ-Δ ADC with three differential outputs. The output CODE of the ADC is as follows:

 $CODE = (2<sup>N</sup> × AIN × GAIN)/V<sub>REF</sub>$ 

where:

*AIN* is the analog input voltage. *N* is the number of bits. *GAIN* is the in-amp gain. *VREF* is the value of the external reference voltage.

For a reference of 3.3 V, GAIN = 1, and  $N = 16$ , the equation simplifies to the following:

 $CODE = 65,535 \times AIN)/3.3$ 

This equation produces a code of 32,767 at midscale, and 65,535 V at full scale.

The LSB size is 3.3 V/65,536 = 50.35  $\mu$ V.

One LSB at 16 bits is 0.0015% of full scale, or 15 ppm FS.

The 3.15 V common-mode voltage drives the positive input pins of the ADC differential inputs to avoid any possible headroom issues when internal buffers are turned on in the ADC.

Each ADC input channel also has a common-mode and differential filter for noise reduction. The common-mode filter is formed by the 1 k $\Omega$ /470 pF combination and has a cutoff frequency of 340 kHz. The differential-mode filter is formed by the 2 kΩ/4.7 nF combination and has a cutoff frequency of 17 kHz.

#### **Noise Measurements**

The effective resolution of the system is determined by the noise and is usually expressed in terms of noise free code resolution.

[Table 1](#page-2-0) shows the noise distibution with the photodiodes on the board at zero current and full-scale current. For zero current, the photodiodes were covered. A total of 1000 samples were taken for each condition.

#### <span id="page-2-0"></span>**Table 1. Noise at Zero and Full-Scale Light Intensity for 1000 Samples**

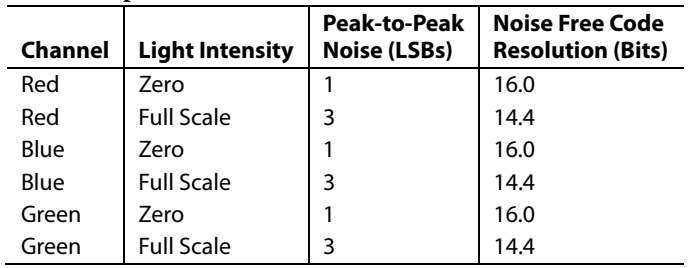

The noise free code resolution is calculated using the following equation:

$$
Noise Free Code Resolution = \log_2\left(\frac{2^N}{p\text{-}p\text{-}Noise}\right)
$$

where:

N is the number of bits.

*p-p Noise* is the spread of the the noise distribution.

The maximum noise distribution from the test at full scale is a spread of 3 LSBs. Substituting into the equation, the noise free code resolution is 14.4 bits. Noise at zero is less than 1 LSB.

#### <span id="page-3-0"></span>*Conversion of Light Intensity to Current, and Channel Gain Selection*

The output current of the photodiodes is approximately linear with respect to the light intensity applied. However, the relative sensitivities of the red, green, and blue diodes are different; therefore, the gain of each channel must be determined separately for the optimum feedback resistor value.

The approximate zero-bias (short-circuit) output current as a function of light intensity (illuminance) must be determined from the photodiode data sheet. For instance, the Everlight CLS15-22C/L213R/TR8 red diode specifies 86 nA at 100 lux, or a sensitivity  $S = 86$  nA/100 lux = 860 pA/lux. The value of the feedback resistor, R<sub>FB</sub>, is then calculated using the following:

$$
R_{FB} = \frac{V_{FSP-P}}{S \times INT_{MAX}}
$$

where:

VFSP-P is the desired peak-to-peak, full-scale output voltage swing, 3.0 V.

*S* is the sensitivity in pA/lux taken from data sheet (860 pA/lux for the Everlight red diode).

*INT<sub>MAX</sub>* is the maximum light intensity in lux at full scale (120,000 lux in direct sunlight).

Substituting the red diode parameters into the equation yields  $R_{FB}$  = 29,069  $\Omega$ , and the nearest standard value of 28.7 k $\Omega$  is used in the circuit for the red channel feedback resistor.

Similar calculations for the green and blue channels yield RFB values of 33.2 kΩ and 61.9 kΩ, respectively.

A general equation for the light intensity in lux corresponding to an ADC code, CODEADC, can now be written:

Light Intensity = 
$$
\left(\frac{CODE_{ADC}}{2^N}\right) \times \left(\frac{V_{REF}}{V_{FS-PP}}\right) \times 120,000 \text{ lux}
$$

where:

*CODEADC* is the ADC output code.

*N* is the ADC resolution, 16.

*VREF* is the ADC reference voltage, 3.3 V.

*VFS-PP* is the full-scale, peak-to-peak op amp output swing at maximum diode output current, 3.0 V.

#### *Color Profile Measurements*

Various white light sources were tested to determine their response to the 470 nm, 550 nm, and 620 nm narrow-band filters of the photodiodes in the circuit.

[Figure 3](#page-3-1) shows the response to a 3.5 W white LED source at 30 cm[; Figure 4](#page-3-2) shows the response to a 10 W LED floodlight source at 30 cm; and [Figure 5](#page-3-3) shows the response to a 50 W incandescent light source at 35 cm.

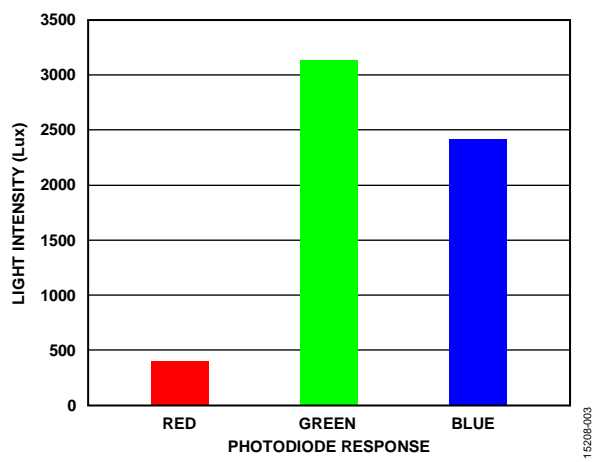

<span id="page-3-1"></span>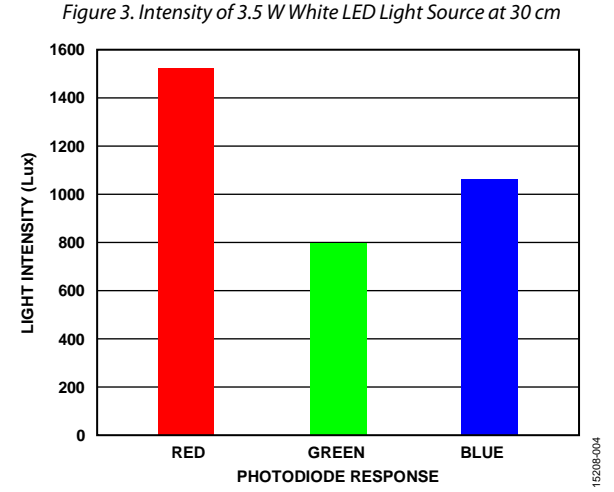

*Figure 4. Intensity of 10 W LED Flood Light Source at 30 cm*

<span id="page-3-2"></span>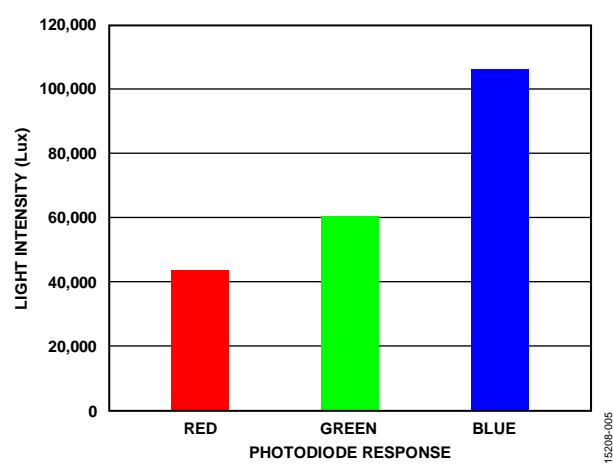

<span id="page-3-3"></span>*Figure 5. Intensity of 50 W Incandescent Light Source at 35 cm*

#### **Board Layout Considerations**

It is important to consider shielding the photodiode high impedance current path, because it is susceptible leakage currents. The shield must be connected to the correct reference potential for the shield to perform well (see th[e AN-347 Application Note,](http://www.analog.com/AN-347?doc=CN0397.pdf)  *[Shielding and Guarding](http://www.analog.com/AN-347?doc=CN0397.pdf)*).

It is important to carefully consider the power supply and ground return layout on the board. The printed circuit board must have separate analog and digital sections. If the circuit is used in a system where multiple devices require an analog ground to digital ground connection, make the connection at only one point. Power supplies to all components must be bypassed with at least 0.1 μF capacitors. These bypass capacitors must be as physically close as possible to the device, with the capacitor ideally right up against the device. The 0.1 μF capacitor must be chosen to have low effective series resistance (ESR) and low effective series inductance (ESL), such as ceramic capacitors. This 0.1 μF capacitor provides a low impedance path to ground for transient currents. The power supply line must also have as large a trace as possible to provide a low impedance supply path. Proper layout, grounding, and decoupling techniques must be used to achieve optimum performance (see th[e MT-031 Tutorial,](http://www.analog.com/MT-031?doc=CN0397.pdf) *Grounding Data [Converters and Solving the Mystery of AGND and DGND](http://www.analog.com/MT-031?doc=CN0397.pdf)* and the MT-101 Tutorial, *[Decoupling Techniques](http://www.analog.com/MT-101?doc=CN0397.pdf)*).

A complete set of documentation including schematics, layouts, and bill of materials can be found in the [CN-0397 Design](http://www.analog.com/CN0397-DesignSupport?doc=CN0397.pdf)  [Support p](http://www.analog.com/CN0397-DesignSupport?doc=CN0397.pdf)ackage located a[t www.analog.com/CN0397-](http://www.analog.com/CN0397-DesignSupport?doc=CN0397.pdf) [DesignSupport.](http://www.analog.com/CN0397-DesignSupport?doc=CN0397.pdf)

#### **COMMON VARIATIONS**

The [EVAL-CN0397-ARDZ](http://www.analog.com/EVAL-CN0397-ARDZ?doc=CN0397.pdf) board comes with the Everlight CLS15-22C/L213x/TR8 diodes installed. However, a footprint exists on the board for the Hamamatsu S7505-01 diode that has all three diodes in a single package, with the cathodes connected internally.

If the Everlight diodes on the board are replaced with others, the feedback resistors and capacitors also need to be changed based on the particular diode specifications. The solder pads for the feedback resistors and capacitors are large enough to facilitate removal and installation of different components.

For lower bias currents with the trade off on power consumption, use [AD8617,](http://www.analog.com/AD8617?doc=CN0397.pdf) [AD8609,](http://www.analog.com/AD8609?doc=CN0397.pdf) an[d AD8641,](http://www.analog.com/AD8641?doc=CN0397.pdf) which has a maximum bias current of 1pA.

Th[e AD7795 \(](http://www.analog.com/AD7795?doc=CN0397.pdf)6 channels) an[d AD7708 \(](http://www.analog.com/AD7708?doc=CN0397.pdf)8 channels/10 channels) are also 16-bit, Σ-Δ ADCs, which are low power and are suitable where additional photodiode channels are needed for more refined analysis of the light spectrum.

### **CIRCUIT EVALUATION AND TEST**

This circuit uses the [EVAL-CN0397-ARDZ](http://www.analog.com/EVAL-CN0397-ARDZ?doc=CN0397.pdf) circuit board and the [EVAL-ADICUP360.](http://www.analog.com/EVAL-ADICUP360?doc=CN0397.pdf) Th[e EVAL-CN0397-ARDZ i](http://www.analog.com/EVAL-CN0397-ARDZ?doc=CN0397.pdf)s stacked on top of th[e EVAL-ADICUP360 b](http://www.analog.com/EVAL-ADICUP360?doc=CN0397.pdf)oard using the Arduinocompatible pins.

#### **Equipment Needed**

The following equipment is needed:

- PC with a USB port and Windows XP or Windows Vista (32-bit), or Windows 7 (32-bit)
- [EVAL-CN0397-ARDZ](http://www.analog.com/EVAL-CN0397-ARDZ?doc=CN0397.pdf) circuit evaluation board
- [EVAL-ADICUP360 e](http://www.analog.com/EVAL-SDP-CB1Z)valuation platform board or equivalent Arduino interface
- USB A to USB micro cable
- [ADuCM360 Software \(IDE\)](https://wiki.analog.com/resources/eval/user-guides/eval-adicup360/quickstart/eclipse_user_guide?doc=CN0397.pdf)
- [EVAL-CN0397-ARDZ](http://www.analog.com/EVAL-CN0397-ARDZ?doc=CN0397.pdf) sample code (see th[e CN-0397](http://www.analog.com/CN0397-UserGuide?doc=CN0397.pdf)  [User Guide\)](http://www.analog.com/CN0397-UserGuide?doc=CN0397.pdf)

#### **Getting Started**

Load the sample code onto th[e ADuCM360 IDE](https://wiki.analog.com/resources/eval/user-guides/eval-adicup360/quickstart/eclipse_user_guide?doc=CN0397.pdf) by following the [Tool Chain Setup User Guide.](https://wiki.analog.com/resources/eval/user-guides/eval-adicup360/quickstart/eclipse_user_guide?doc=CN0397.pdf) 

#### **Functional Block Diagram**

[Figure 6](#page-4-0) shows the functional block diagram of the test setup.

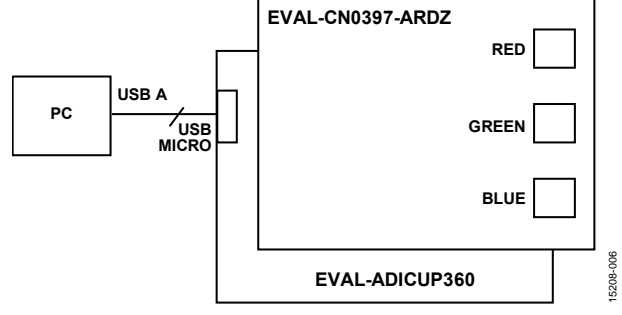

Figure 6. Test Setup Functional Block Diagram

#### <span id="page-4-0"></span>**Setup**

Connect the [EVAL-CN0397-ARDZ](http://www.analog.com/EVAL-CN0397-ARDZ?doc=CN0397.pdf) by mounting it on top of the [EVAL-ADICUP360](http://www.analog.com/EVAL-ADICUP360?doc=CN0397.pdf) board using the Arduino compatible headers with their corresponding headers, as shown i[n Table 2.](#page-4-1) 

#### <span id="page-4-1"></span>**Table 2. Connections Betwee[n EVAL-CN0397-ARDZ a](http://www.analog.com/EVAL-CN0397-ARDZ?doc=CN0397.pdf)nd [EVAL-ADICUP360 B](http://www.analog.com/EVAL-ADICUP360?doc=CN0397.pdf)oard**

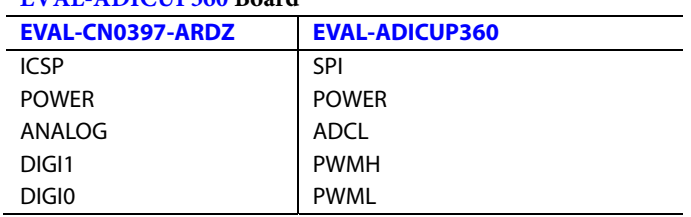

Then connect the USB cable from the debug port of th[e EVAL-](http://www.analog.com/EVAL-ADICUP360?doc=CN0397.pdf)[ADICUP360](http://www.analog.com/EVAL-ADICUP360?doc=CN0397.pdf) to the USB port of the computer.

# CN-0397 Circuit Note

#### *Test*

With the sample code built and loaded onto the [EVAL-](http://www.analog.com/EVAL-ADICUP360?doc=CN0397.pdf)[ADICUP360](http://www.analog.com/EVAL-ADICUP360?doc=CN0397.pdf) and the [EVAL-CN0397-ARDZ](http://www.analog.com/EVAL-CN0397-ARDZ?doc=CN0397.pdf) mounted on top, the device communicates with the PC and displays the reading from each of the three channels. The circuit can be tested by using different light sources at varying distances and observing the reading from each channel.

Information and details regarding test setup and how to use the [EVAL-ADICUP360](http://www.analog.com/EVAL-ADICUP360?doc=CN0397.pdf) and the sample code for data capture can be found in the [CN-0397 User Guide.](http://www.analog.com/CN0397-UserGuide?doc=CN0397.pdf)

Information regarding th[e EVAL-ADICUP360](http://www.analog.com/EVAL-ADICUP360?doc=CN0397.pdf) board can be found in the [EVAL-ADICUP360 Tool Chain Setup User Guide.](https://wiki.analog.com/resources/eval/user-guides/eval-adicup360?doc=CN0397.pdf)

[Figure 7](#page-5-0) shows a photo of the [EVAL-CN0397-ARDZ](http://www.analog.com/EVAL-CN0397-ARDZ?doc=CN0397.pdf) evaluation board.

<span id="page-5-0"></span>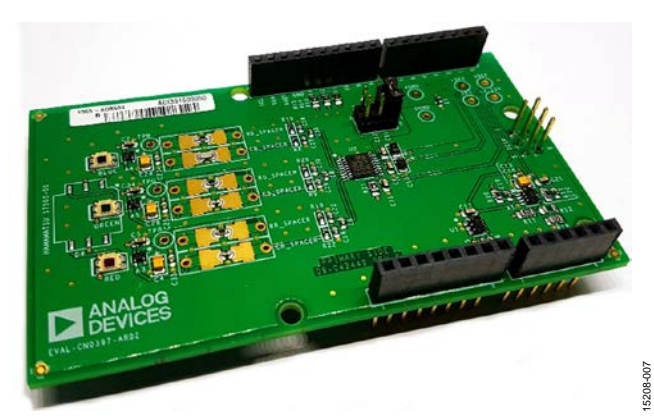

*Figure 7[. EVAL-CN0397-ARDZ](http://www.analog.com/EVAL-CN0397-ARDZ?doc=CN0397.pdf) Evaluation Board*

# Circuit Note CN-0397

#### **LEARN MORE**

- [CN-0397 Design Support Package:](http://www.analog.com/CN0397-DesignSupport?doc=CN0397.pdf) [www.analog.com/CN0397-DesignSupport](http://www.analog.com/CN0397-DesignSupport?doc=CN0397.pdf)
- [Analog Devices Photodiode Wizard Design Tool](http://www.analog.com/photodiode?doc=CN0397.pdf)
- [Kester, Walt. Chapter 3 and Chapter 7, in](http://www.analog.com/data_conversion_handbook?doc=CN0397.pdf) *The Data Conversion Handbook.* [Analog Devices,](http://www.analog.com/data_conversion_handbook?doc=CN0397.pdf) 2005.
- Kester, Walt. Chapter 5, in *[Sensor Signal Conditioning](http://www.analog.com/media/en/training-seminars/design-handbooks/Practical-Design-Techniques-Sensor-Signal/Section5.PDF?doc=CN0397.pdf)*. Analog [Devices, 1999.](http://www.analog.com/media/en/training-seminars/design-handbooks/Practical-Design-Techniques-Sensor-Signal/Section5.PDF?doc=CN0397.pdf)
- MT-015 Tutorial. *[Basic DAC Architectures II: Binary DACs](http://www.analog.com/MT-015?doc=CN0397.pdf)*. [Analog Devices.](http://www.analog.com/MT-015?doc=CN0397.pdf)
- MT-031 Tutorial. *[Grounding Data Converters and Solving the](http://www.analog.com/MT-031?doc=CN0397.pdf)  [Mystery of AGND and DGND](http://www.analog.com/MT-031?doc=CN0397.pdf)*. Analog Devices.
- MT-035 Tutorial. *[Op Amp Inputs, Outputs, Single-Supply, and](http://www.analog.com/MT-035?doc=CN0397.pdf)  [Rail-to-Rail Issues](http://www.analog.com/MT-035?doc=CN0397.pdf)*. Analog Devices.
- MT-059 Tutorial. *[Compensating for the Effects of Input](http://www.analog.com/MT-059?doc=CN0397.pdf)  [Capacitance on VFB and CFB Op Amps Used in Current-to-](http://www.analog.com/MT-059?doc=CN0397.pdf)[Voltage Converters](http://www.analog.com/MT-059?doc=CN0397.pdf)*. Analog Devices.
- MT-101 Tutorial. *[Decoupling Techniques.](http://www.analog.com/MT-101?doc=CN0397.pdf)* Analog Devices.
- AN-347. *[Shielding and Guarding](http://www.analog.com/AN-347?doc=CN0397.pdf)*. Analog Devices.
- Koning, Ross E. *Light*. Plant Physiology Information Website. 1994.
- Marigold Lighting, Inc., 22 Bruce St. W., Goderich, Ontario, Canada N7A 3Z9.

#### *Data Sheets and Evaluation Boards*

- [EVAL-CN0397-ARDZ](http://www.analog.com/EVAL-CN0397-ARDZ?doc=CN0397.pdf)
- [EVAL-ADICUP360](http://www.analog.com/EVAL-ADICUP360?doc=CN0397.pdf)
- [AD8500 Data Sheet](http://www.analog.com/AD8500?doc=CN0397.pdf)
- [AD7798 Data Sheet](http://www.analog.com/AD7798?doc=CN0397.pdf)
- [AD8502 Data Sheet](http://www.analog.com/AD8502?doc=CN0397.pdf)
- [ADR3433 Data Sheet](http://www.analog.com/ADR3433?doc=CN0397.pdf)

#### **REVISION HISTORY**

**10/2016—Revision 0: Initial Version**

**(Continued from first page) Circuits from the Lab reference designs are intended only for use with Analog Devices products and are the intellectual property of Analog Devices or its licensors.**  While you may use the Circuits from the Lab reference designs in the design of your product, no other license is granted by implication or otherwise under any patents or other intellectual **property by application or use of the Circuits from the Lab reference designs. Information furnished by Analog Devices is believed to be accurate and reliable. However, Circuits from the Lab reference designs are supplied "as is" and without warranties of any kind, express, implied, or statutory including, but not limited to, any implied warranty of merchantability, noninfringement or fitness for a particular purpose and no responsibility is assumed by Analog Devices for their use, nor for any infringements of patents or other rights of third parties that may result from their use. Analog Devices reserves the right to change any Circuits from the Lab reference designs at any time without notice but is under no obligation to do so.**

**©2016 Analog Devices, Inc. All rights reserved. Trademarks and registered trademarks are the property of their respective owners. CN15208-0-10/16(0)**

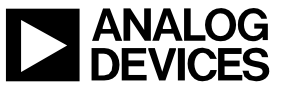

Rev. 0 | Page 7 of 7